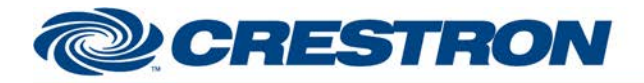

### **Partner: Epson Model: PowerLite X12 Device Type: LCD Projector**

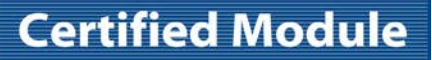

**@CRESTRON** CERTIFIED INTEGRATED PARTNER

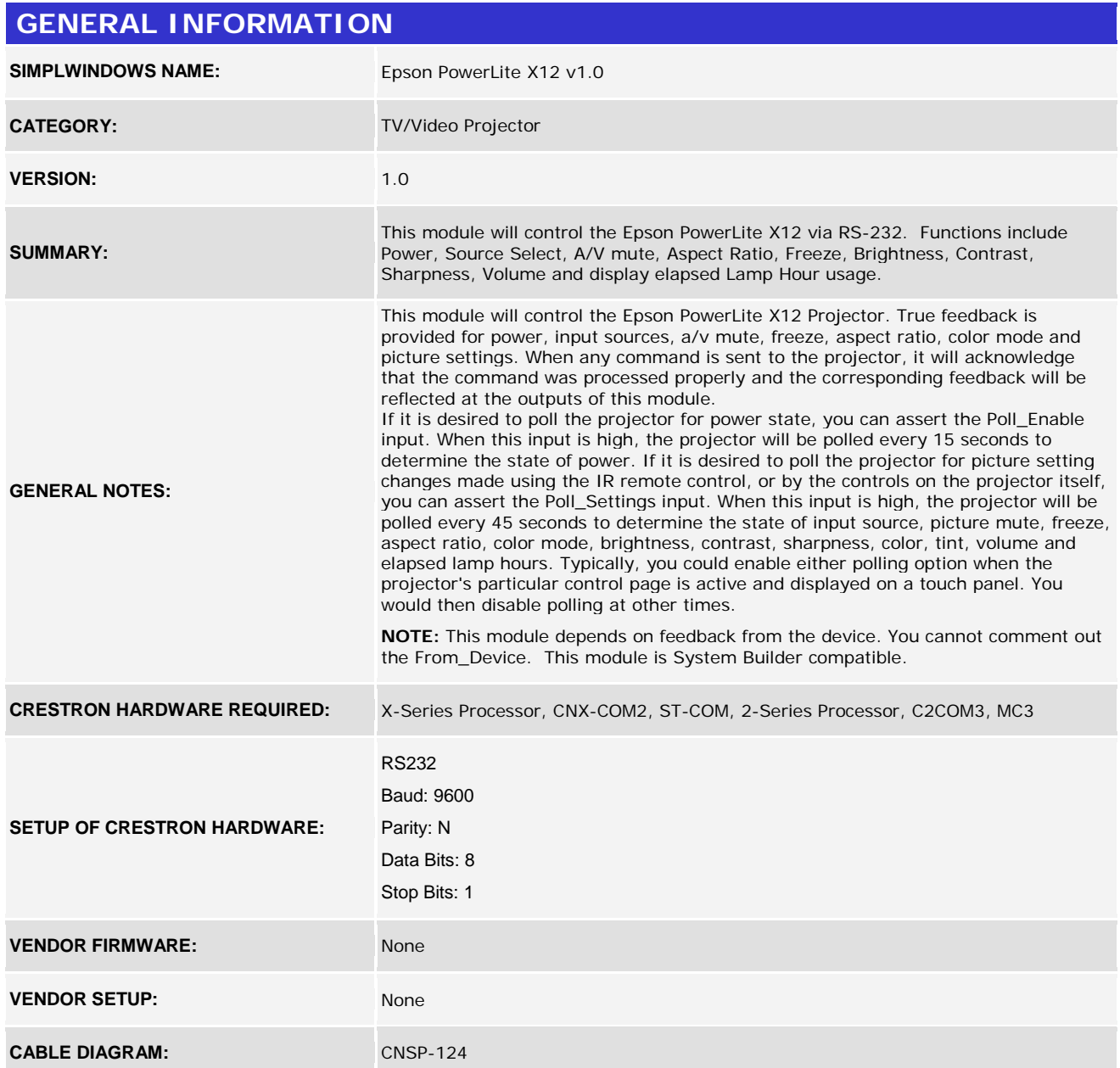

www.crestron.com Crestron Certified Integrated Partner Modules can be found archived on our website in the Design Center. For more information please contact our<br>Technical Sales Department at techsales@crestron.com. The information contain

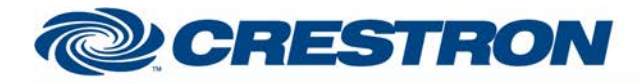

# **Certified Module**

## **Partner: Epson Model: PowerLite X12 Device Type: LCD Projector**

**@CRESTRON** CERTIFIED INTEGRATED PARTNER

9 Pin Female

Rear View of Connector Rear Mew of Connector **CNSP-124** O O Õ จิ ⊛ ⊛ © ⊚ 2<br>9 Rx ⊚ E ℗ Rx ۷ ⊚ Тx Тx ◉ ◉ G G ⊕ ⊕ ⊚ ◉  $(5)$ ദ ◇ О

#### **CONTROL:**

9 PIn Female

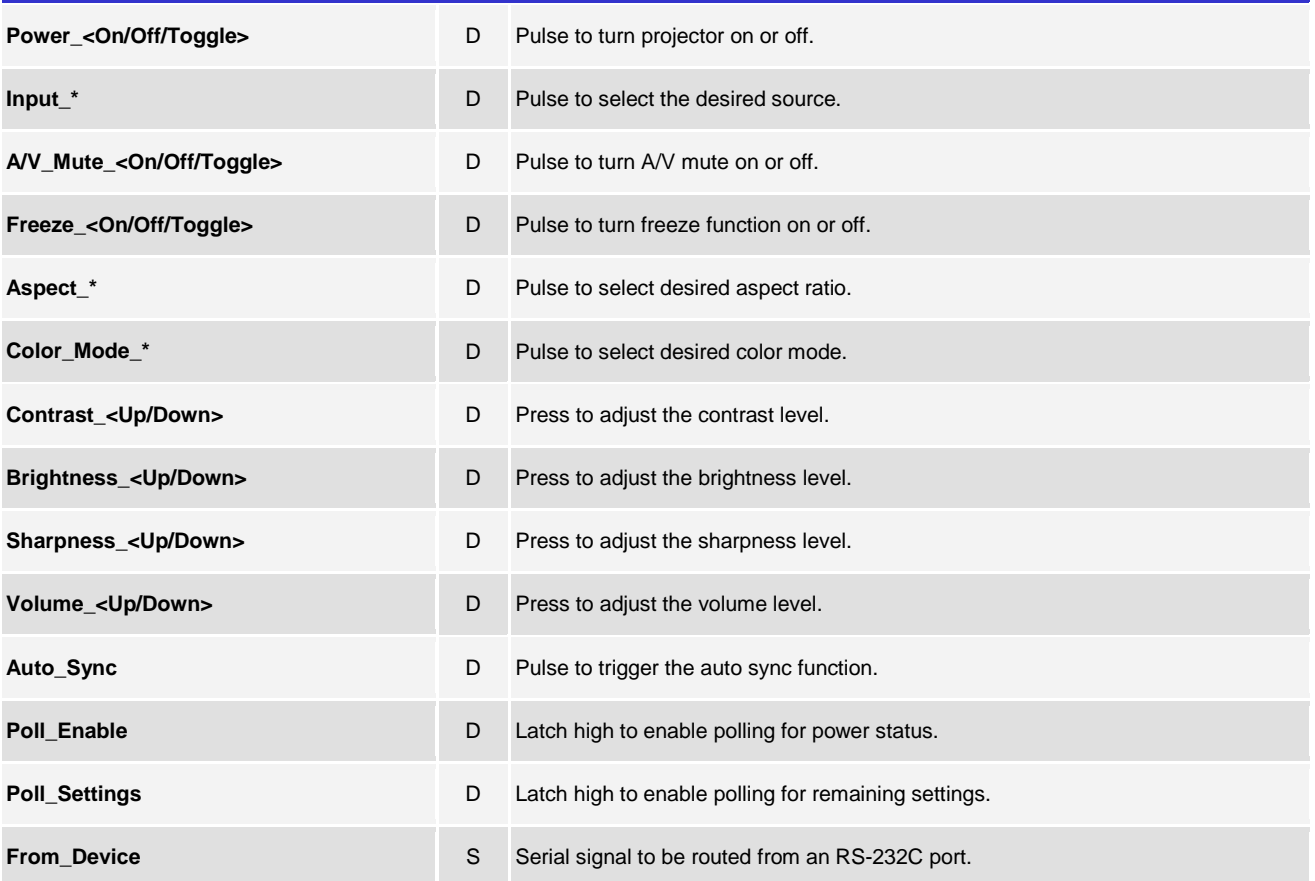

www.crestron.com Crestron Certified Integrated Partner Modules can be found archived on our website in the Design Center. For more information please contact our<br>Technical Sales Department at techsales@crestron.com. The information contain

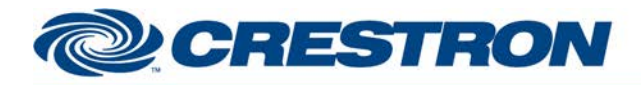

## **Certified Module**

### **Partner: Epson Model: PowerLite X12 Device Type: LCD Projector**

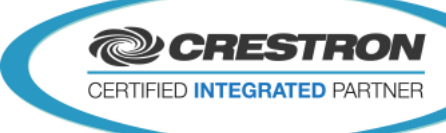

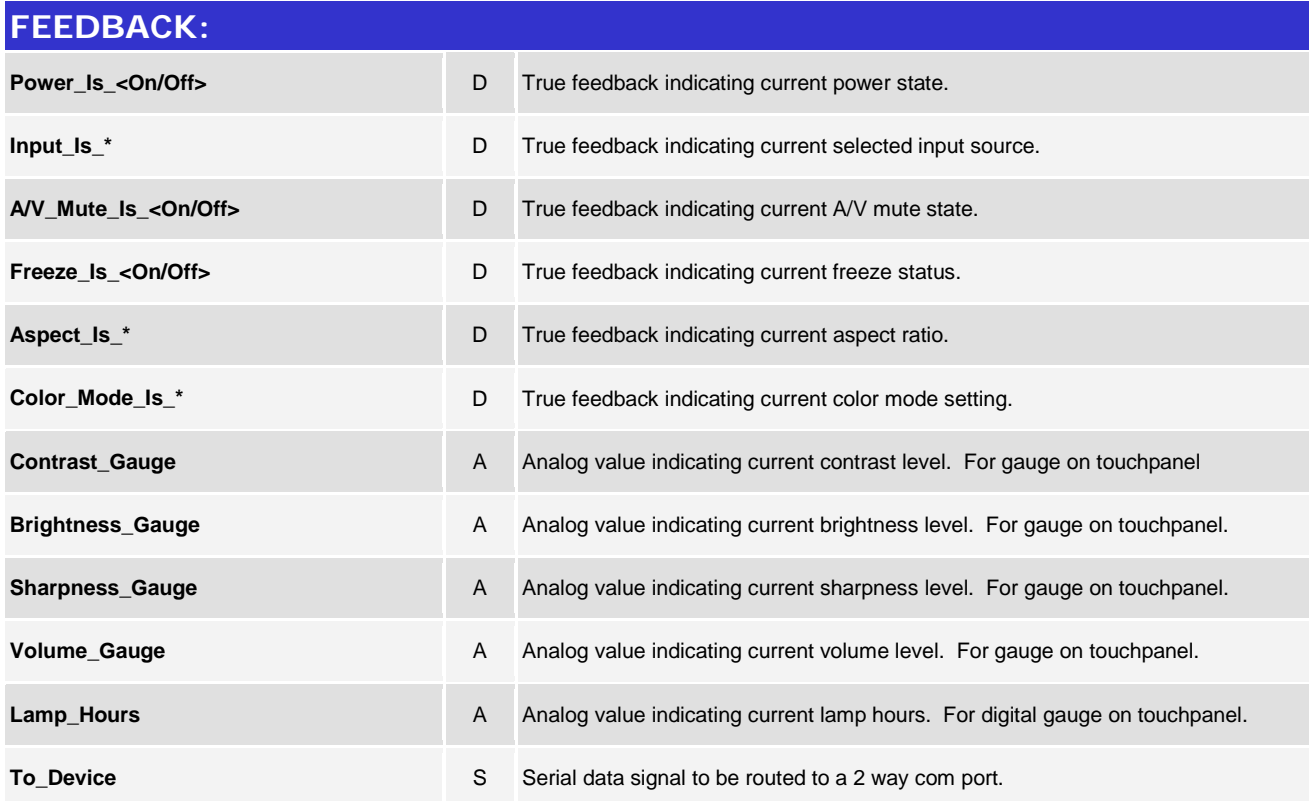

#### **TESTING:**

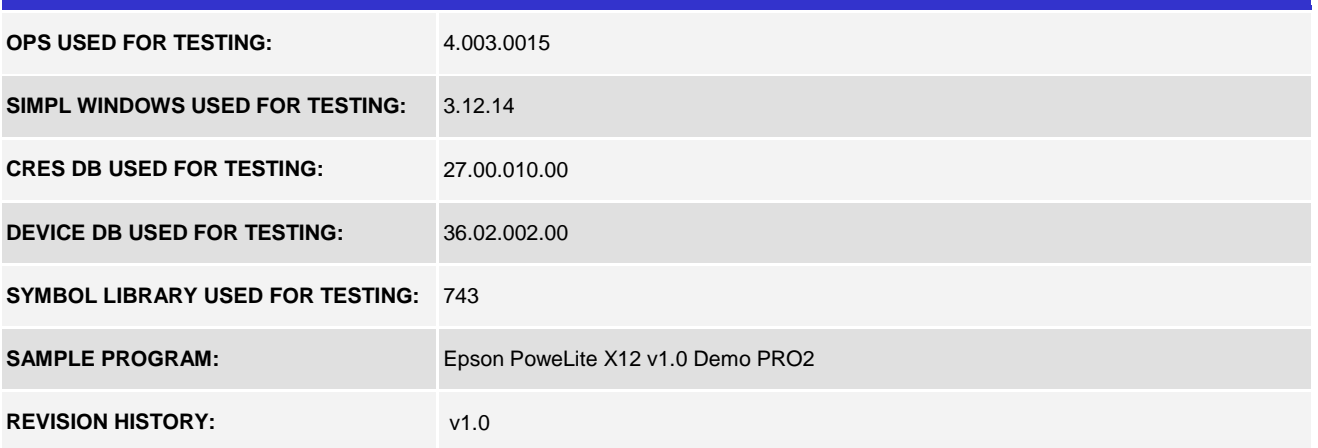

www.crestron.com Crestron Certified Integrated Partner Modules can be found archived on our website in the Design Center. For more information please contact our<br>Technical Sales Department at techsales@crestron.com. The information contain